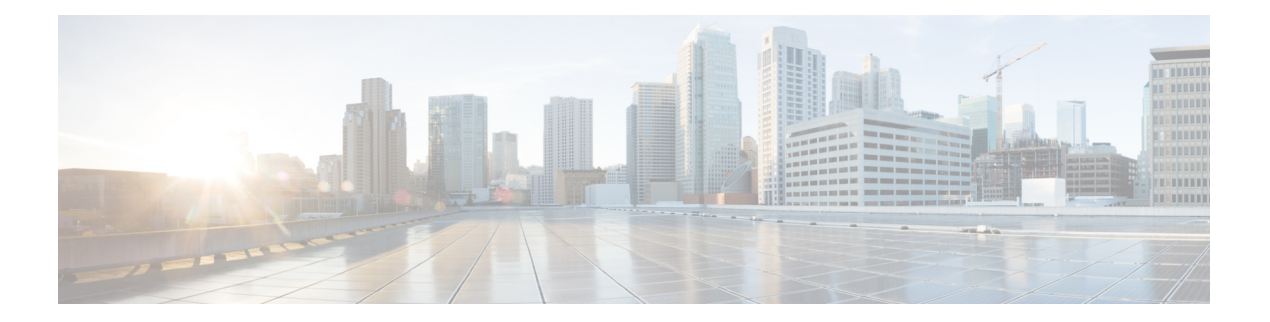

# **Q Commands**

- qos [\(pltfm\\_config\),](#page-1-0) on page 2
- qos [\(pltfm\\_config\),](#page-2-0) on page 3
- qos copy policy-map type [network-qos,](#page-3-0) on page 4
- qos copy [policy-map](#page-4-0) type queuing, on page 5
- qos eoq, on [page](#page-5-0) 6
- qos [statistics,](#page-6-0) on page 7
- [queue-limit,](#page-7-0) on page 8

I

## <span id="page-1-0"></span>**qos (pltfm\_config)**

**[no]** {**platform|hardware**} **qos ns-mcq3-alias qos-group** *qos-grp-val* [**module** *module*]

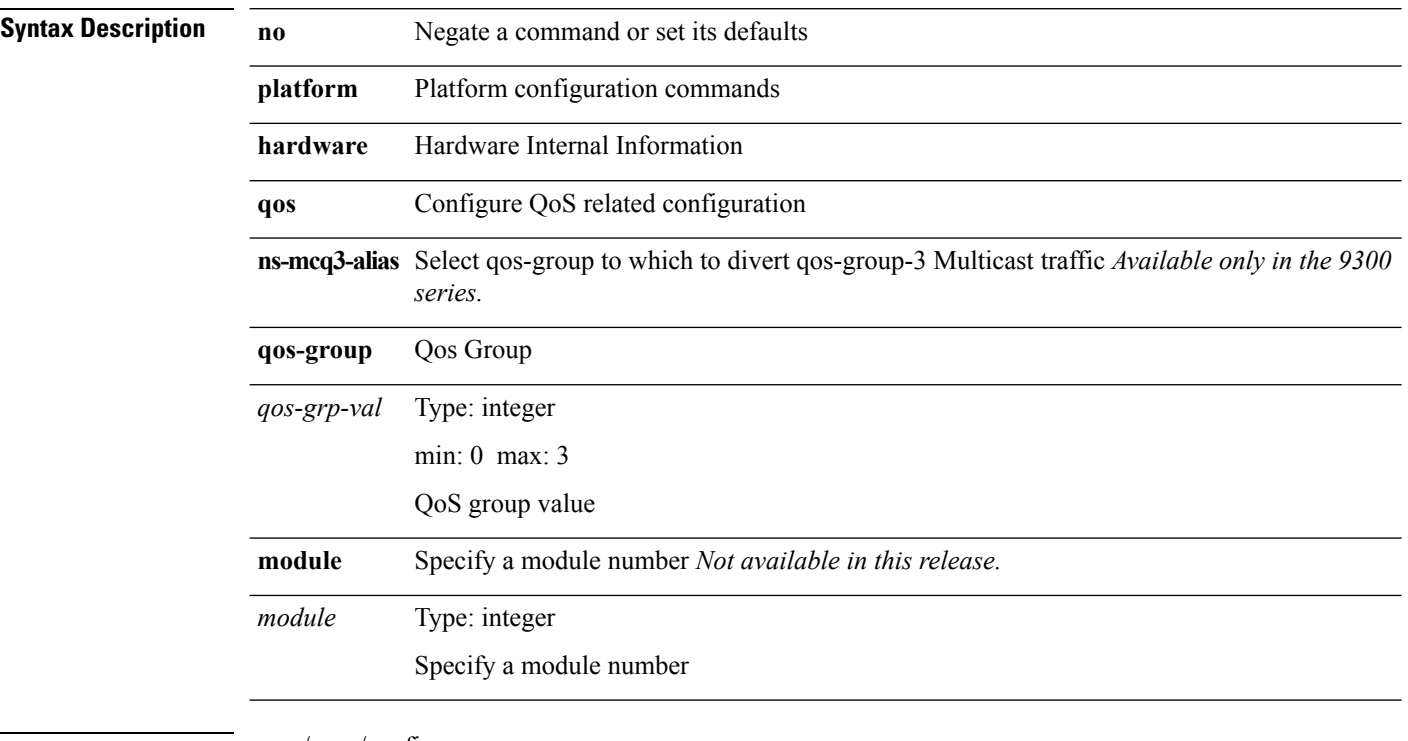

**Command Modes** • /exec/configure

## <span id="page-2-0"></span>**qos (pltfm\_config)**

**[no]** {**platform|hardware**} **qos ns-buffer-profile** *buff-prof-opts* [**module** *module*]

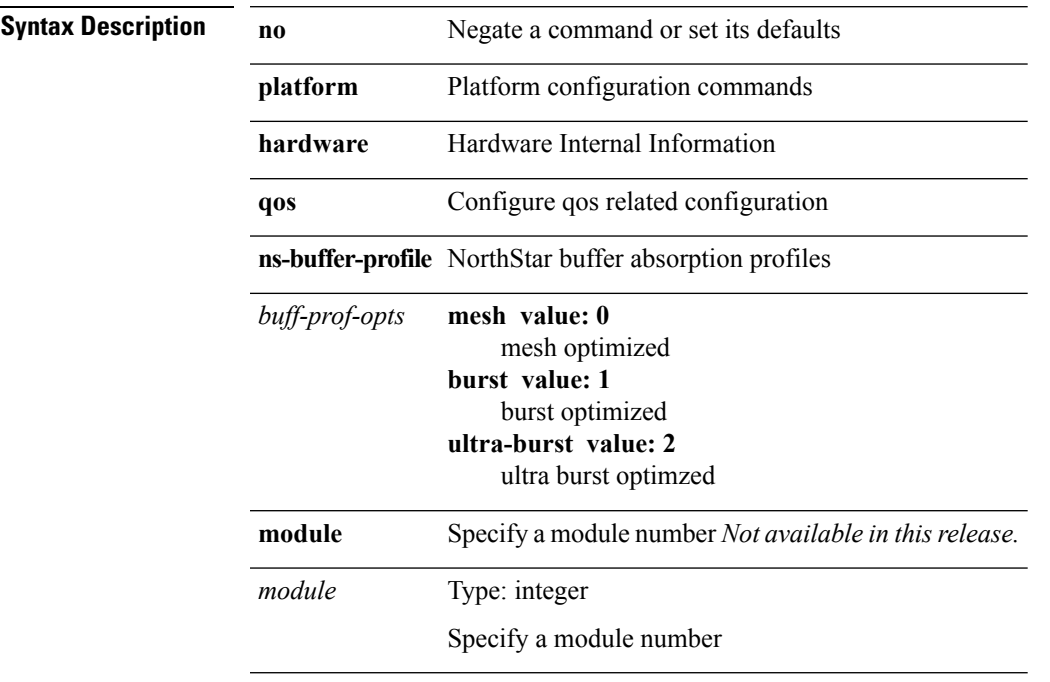

**Command Modes** • /exec/configure

I

#### <span id="page-3-0"></span>**qos copy policy-map type network-qos**

**qos copy policy-map type network-qos** *pmap-nq-enum-name-dc3* {**prefix|suffix**} *ix-name*

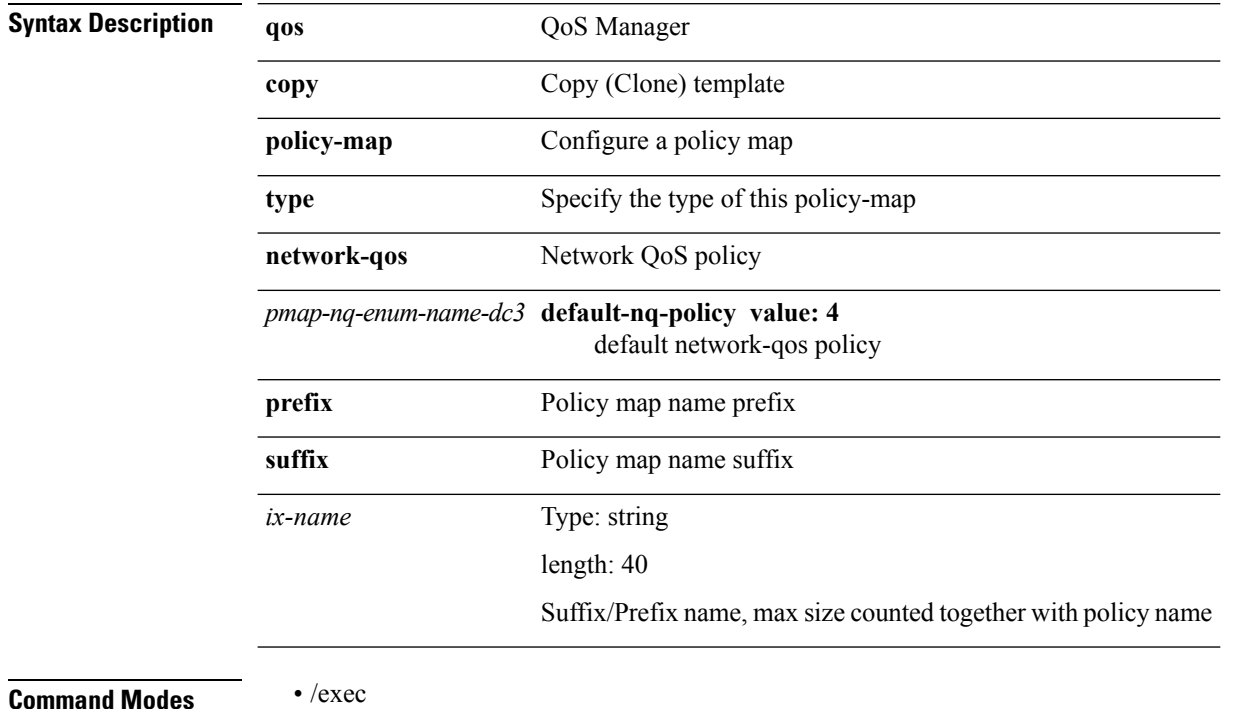

#### <span id="page-4-0"></span>**qos copy policy-map type queuing**

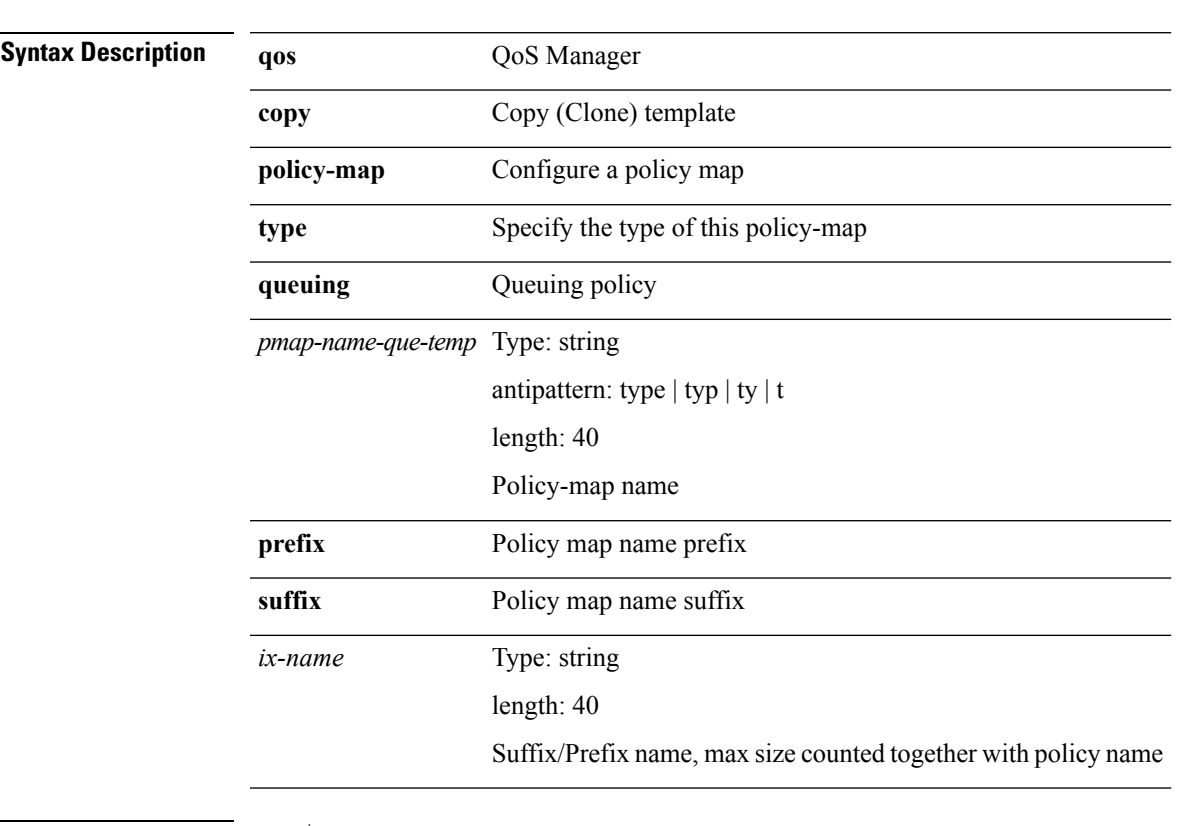

**qos copy policy-map type queuing** *pmap-name-que-temp* {**prefix|suffix**} *ix-name*

**Command Modes** • /exec

#### <span id="page-5-0"></span>**qos eoq**

**[no]** {**platform|hardware**} **qos eoq stats-class qos-group** {**all***qos-grp-val*} [**module** *module*]

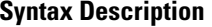

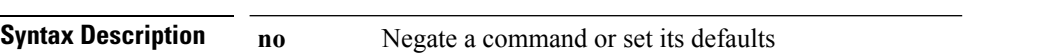

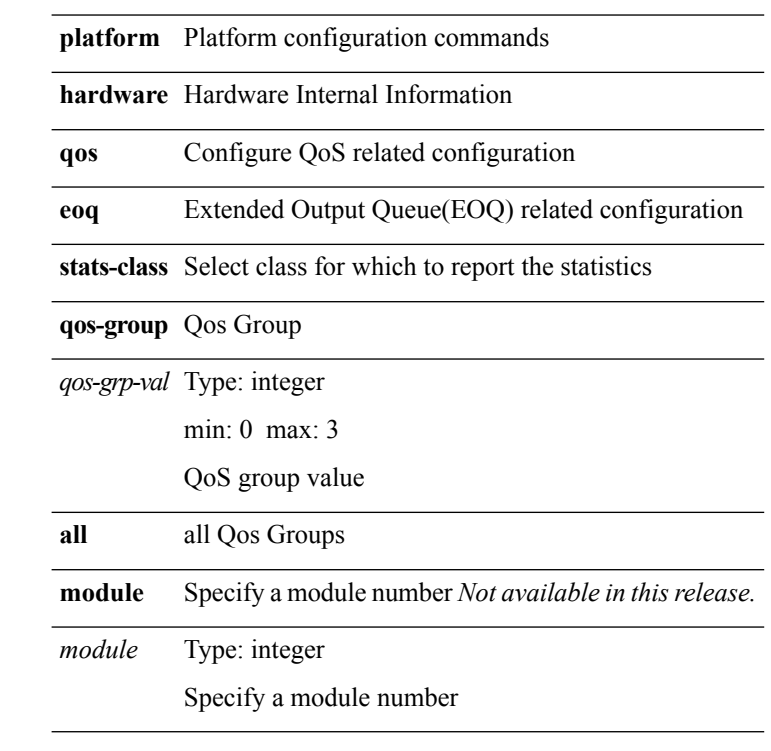

**Command Modes** • /exec/configure

 $\mathbf{l}$ 

## <span id="page-6-0"></span>**qos statistics**

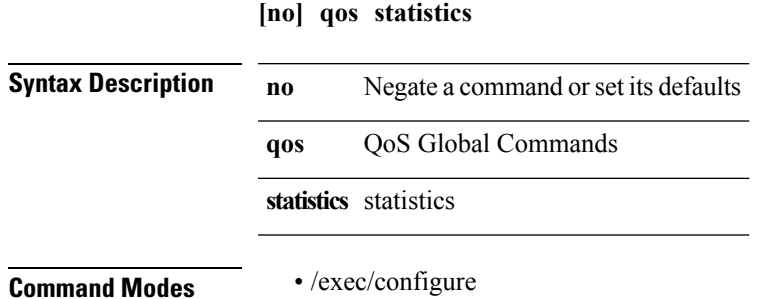

**Q Commands**

#### <span id="page-7-0"></span>**queue-limit**

**[no] queue-limit** [**cos** *cos-val*] {*q-size* [{**packets|bytes|kbytes|mbytes|ms|us|dynamic**}]|**percent** *perc-q-size*|**dynamic** *alpha*}

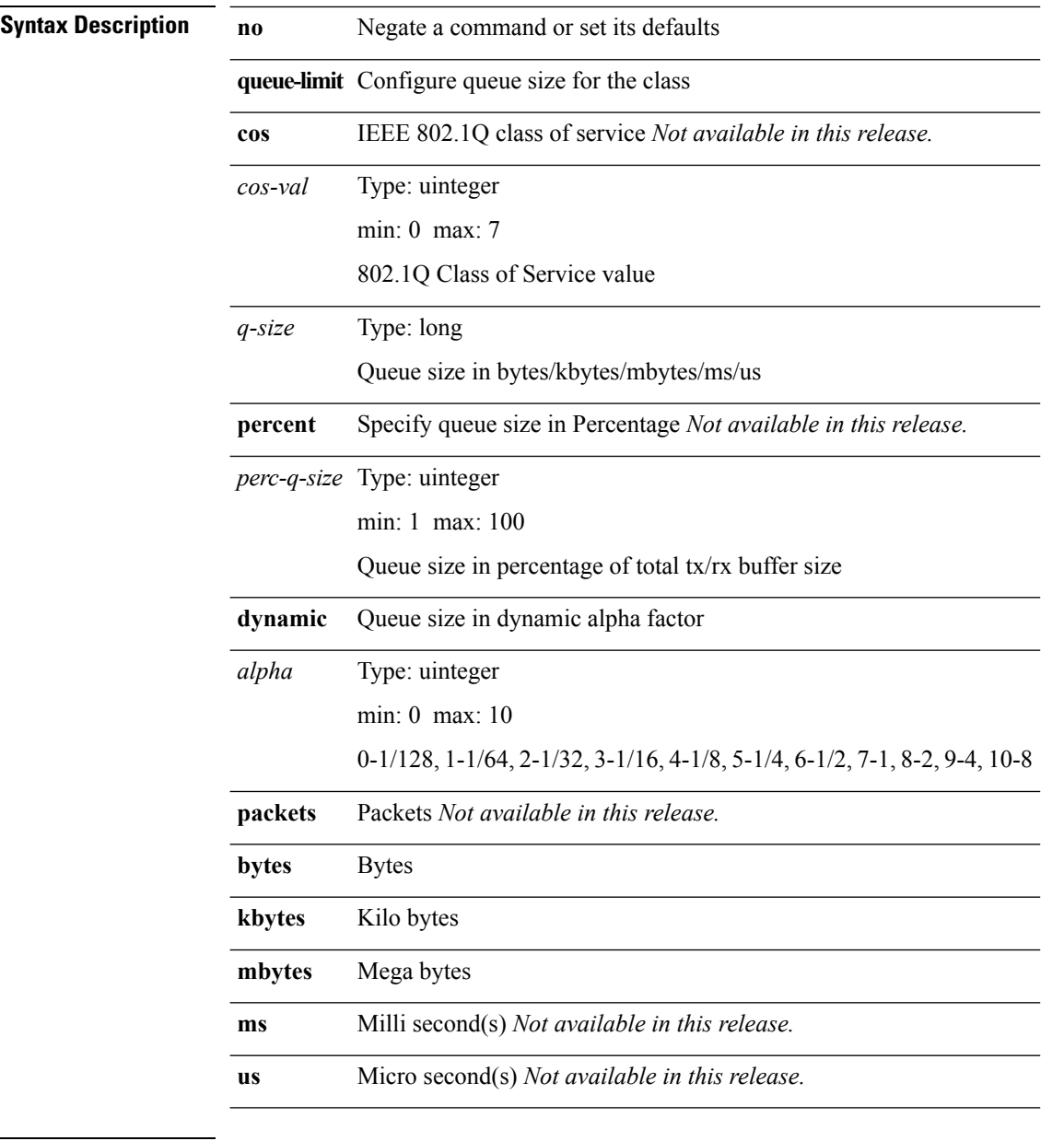

**Command Modes** • /exec/configure/policy-map/type/queuing/class